## SAP ABAP table /BEV3/CHCPBKTYPT {Customizing Partner Bank Type - Text}

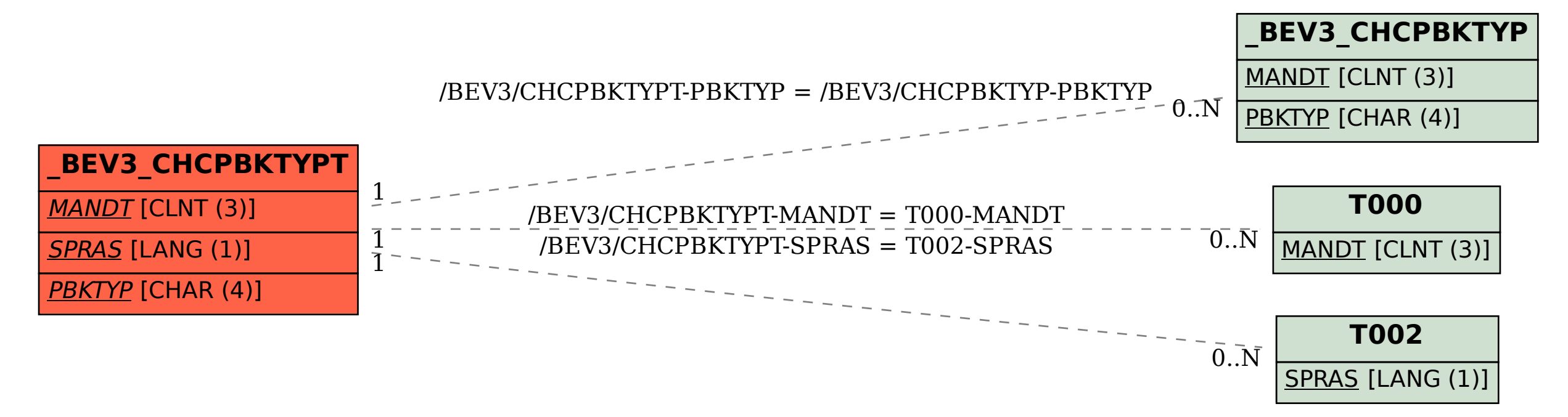